Lab 11 - Time Series (summary) and Panel data

*Julieth Santamaria*

*April 19, 2019*

# **Time Series**

The dataset we're going to work on has the following variables. dw.nsa = number of discouraged workers, not seasonally adjusted (thousands)  $un,nsa = number of unemployed workers, not seasonally adjusted (thousands)$ avgdur = average weeks unemployed  $cs = U$ . of Michigan consumer sentiment index (higher means more optimistic)

```
dw.un = dw.nsa/un.nsa
```
1. Load the dataset and run the following lines.

```
setwd("G:/My Drive/U of M/TA/TA APEC3003/APEC 3003 - 2019/APEC 3003 R work/labs/")
```
**load**("../data/discouraged.rdata")

```
source("../functions/convenience.r")
source("../functions/summaryHC.r")
```
**library**("car")

## Warning: package 'car' was built under R version 3.5.3

## Loading required package: carData

2. Make a plot of the variable unemp.nsa

Recall that the Dicky-Fuller test is:

*H*<sub>0</sub> :  $\delta = 0 \equiv \rho = 1$  (unit root) *H*<sub>1</sub> :  $\delta < 0 \equiv \rho < 1$  (stationary)

The critical values are:

1%: -3.99 5%: -3.43 10%: -3.13

**plot**(dw**\$**date, dw**\$**unemp.nsa, type="l", col="blue")

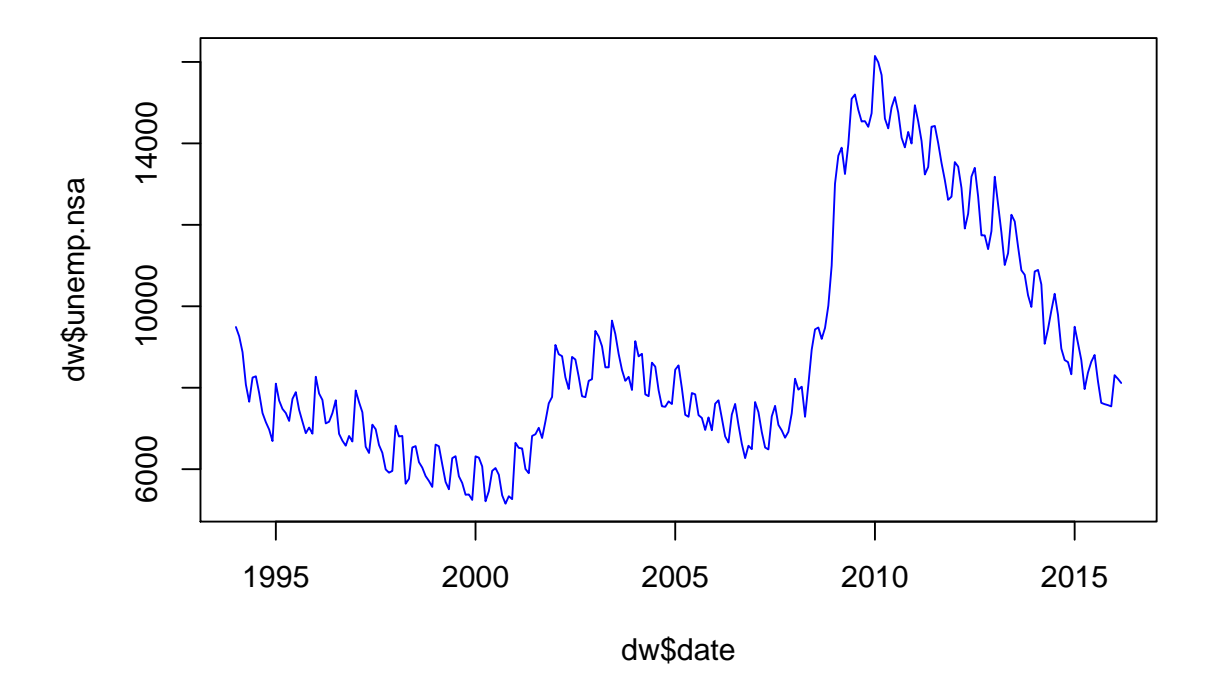

3. Regress unemp.nsa on consumer sentiment (Use two lags) and correct for autocorrelated errors. reg1 <- **lm**(unemp.nsa**~**cs**+L**(cs)**+L**(cs,2), data=dw) **print**(**summaryHC**(reg1))

```
## Warning: package 'sandwich' was built under R version 3.5.3
## Warning: package 'lmtest' was built under R version 3.5.3
## Loading required package: zoo
## Warning: package 'zoo' was built under R version 3.5.3
##
## Attaching package: 'zoo'
## The following objects are masked from 'package:base':
##
## as.Date, as.Date.numeric
##
## Call:
## lm(formula = unemp.nsa ~ cs + L(cs) + L(cs, 2), data = dw)##
## Residuals:
## Min 1Q Median 3Q Max
## -4755.7 -893.5 62.8 949.7 4625.0
##
## Coefficients:
## Estimate Robust SE t value Pr(>|t|)
## (Intercept) 23874.788 969.163 24.634 < 2e-16 ***
```

```
## cs -41.725 33.838 -1.233 0.219
## L(cs) 1.137 43.228 0.026 0.979
## L(cos, 2) -131.344 31.103 -4.223 3.34e-05 ***
## ---
## Signif. codes: 0 '***' 0.001 '**' 0.01 '*' 0.05 '.' 0.1 ' ' 1
##
## Residual standard error: 1670 on 261 degrees of freedom
## (2 observations deleted due to missingness)
## Multiple R-squared: 0.6383, Adjusted R-squared: 0.6341
## F-statistic: 102.5 on 3 and 261 DF, p-value: < 2.2e-16
```
4. Test the joint significance of your coefficients

**print**(**linearHypothesis**(reg1, **c**("cs","L(cs)","L(cs, 2)"), vcov=vcovHAC))

```
## Linear hypothesis test
##
## Hypothesis:
## cs = 0## L(cs) = 0## L(cs, 2) = 0##
## Model 1: restricted model
## Model 2: unemp.nsa \sim cs + L(cs) + L(cs, 2)
##
## Note: Coefficient covariance matrix supplied.
##
\# Res. Df Df F Pr(>F)
## 1 264
## 2 261 3 42.711 < 2.2e-16 ***
## ---
## Signif. codes: 0 '***' 0.001 '**' 0.01 '*' 0.05 '.' 0.1 ' ' 1
```
# **Panel Data**

### **Panel Data characteristics:**

- They have cross-sectional and time-series dimensions
- Contains, N individuals observed in T periods
- A *balanced panel* has observations of individuals in all T periods. An *unbalanced panel* contains information of individuals in some of the T periods.

You will see three types of regressors:

- Varying regressors *xit*: Annual income of a person, monthly consumption of a person
- Time-invariant regressors *x<sup>i</sup>* : Sex, race, education
- Individual-invariant regressors  $x_t$ : economy trends, unemployment rate.

Models can estimate:

- Overall variation: Variation across individuals over time
- Between variation: Variation between individuals
- **Within variation**: Variation within individuals (over time)

Note: 1. Time-invariant regressors have zero within variation. 2. Individual-invariat regressors have zero between variation.

**Pooled Model:** Assumes constant coefficients.  $y_{it} = \beta_0 + \beta_1 X_{it} + \varepsilon_{it}$ 

**Fixed effects model:** Captures "unobserved heterogeneity"  $y_{it} = \beta_0 + \alpha_i + \beta_1 X_{it} + \varepsilon_{it}$ 

• De-meaned approach:  $y_{it} - \bar{y}_i = \beta_1(x_{it} - \bar{x}_i) + v_{it}$ 

First difference estimator: There are any regressors that don't vary over time.

#### **Difference in differences approach**

Main assumption of these models is the **Parallel trends assumption**

### **Application**

PSID example taken from the Econometrics Academy webpage.

1. Load the data and set the dataset as panel

```
library(plm)
## Warning: package 'plm' was built under R version 3.5.3
## Loading required package: Formula
setwd("G:/My Drive/U of M/TA/TA APEC3003/APEC 3003 - 2019/APEC 3003 R work/labs/")
load("../data/panelwage.Rdata")
panel_wage <- pdata.frame(panel_wage, index=c("id","t"))
```
2. Estimate the effect of experience using a pooled model

```
# Pooled OLS estimator
pooled <- plm(lwage ~ exp+exp2+wks+ed, data=panel_wage, model= "pooling")
summary(pooled)
```

```
## Pooling Model
##
## Call:
## plm(formula = lwage ~ exp + exp2 + wks + ed, data = panel_wage,
## model = "pooling")
##
## Balanced Panel: n = 595, T = 7, N = 4165
##
## Residuals:
## Min. 1st Qu. Median 3rd Qu. Max.
## -2.16057670 -0.25034526 0.00027256 0.26792139 2.12969386
##
## Coefficients:
## Estimate Std. Error t-value Pr(>|t|)
## (Intercept) 4.9080e+00 6.7330e-02 72.8945 < 2.2e-16 ***
## exp 4.4675e-02 2.3929e-03 18.6701 < 2.2e-16 ***
## exp2 -7.1563e-04 5.2794e-05 -13.5552 < 2.2e-16 ***
## wks 5.8270e-03 1.1826e-03 4.9271 8.673e-07 ***
## ed 7.6041e-02 2.2266e-03 34.1511 < 2.2e-16 ***
## ---
## Signif. codes: 0 '***' 0.001 '**' 0.01 '*' 0.05 '.' 0.1 ' ' 1
##
## Total Sum of Squares: 886.9
## Residual Sum of Squares: 635.41
## R-Squared: 0.28356
## Adj. R-Squared: 0.28287
## F-statistic: 411.624 on 4 and 4160 DF, p-value: < 2.22e-16
```
3. How do your results change using fixed effects?

```
fixed <- plm(lwage ~ exp+exp2+wks+ed, data=panel_wage, model= "within")
  summary(fixed)
  ## Oneway (individual) effect Within Model
  ##
  ## Call:
  ## plm(formula = lwage ~ exp + exp2 + wks + ed, data = panel_wage,
  ## model = "within")
  ##
  ## Balanced Panel: n = 595, T = 7, N = 4165
  ##
  ## Residuals:
  ## Min. 1st Qu. Median 3rd Qu. Max.
  ## -1.8120879 -0.0511128 0.0037112 0.0614250 1.9434065
  ##
  ## Coefficients:
  ## Estimate Std. Error t-value Pr(>|t|)
  ## exp 1.1379e-01 2.4689e-03 46.0888 < 2.2e-16 ***
  ## exp2 -4.2437e-04 5.4632e-05 -7.7678 1.036e-14 ***
  ## wks 8.3588e-04 5.9967e-04 1.3939 0.1634
  ## ---
  ## Signif. codes: 0 '***' 0.001 '**' 0.01 '*' 0.05 '.' 0.1 ' ' 1
  ##
  ## Total Sum of Squares: 240.65
  ## Residual Sum of Squares: 82.632
  ## R-Squared: 0.65663
  ## Adj. R-Squared: 0.59916
  ## F-statistic: 2273.74 on 3 and 3567 DF, p-value: < 2.22e-16
4. Estimate now the first differences estimator
  firstdiff <- plm(lwage ~ exp+exp2+wks+ed, data=panel_wage, model= "fd")
  summary(firstdiff)
  ## Oneway (individual) effect First-Difference Model
  ##
  ## Call:
  ## plm(formula = lwap \sim exp + exp2 + wks + ed, data = panel_wage,
  \# model = "fd")
  ##
  ## Balanced Panel: n = 595, T = 7, N = 4165
  ## Observations used in estimation: 3570
  ##
  ## Residuals:
  ## Min. 1st Qu. Median 3rd Qu. Max.
  ## -2.1131555 -0.0654718 -0.0095751 0.0483881 2.3295637
  ##
  ## Coefficients:
  ## Estimate Std. Error t-value Pr(>|t|)
  ## (Intercept) 0.11706540 0.00631057 18.5507 < 2.2e-16 ***
  ## exp2 -0.00053212 0.00013927 -3.8207 0.0001354 ***
  ## wks -0.00026826 0.00056483 -0.4749 0.6348525
  ## ---
  ## Signif. codes: 0 '***' 0.001 '**' 0.01 '*' 0.05 '.' 0.1 ' ' 1
```
## ## Total Sum of Squares: 118.06 ## Residual Sum of Squares: 117.58 ## R-Squared: 0.004108 ## Adj. R-Squared: 0.0035496 ## F-statistic: 7.35691 on 2 and 3567 DF, p-value: 0.0006479